1200 BPS Internal Modem (250-1018A) Result Codes Faxback Doc. # 4785

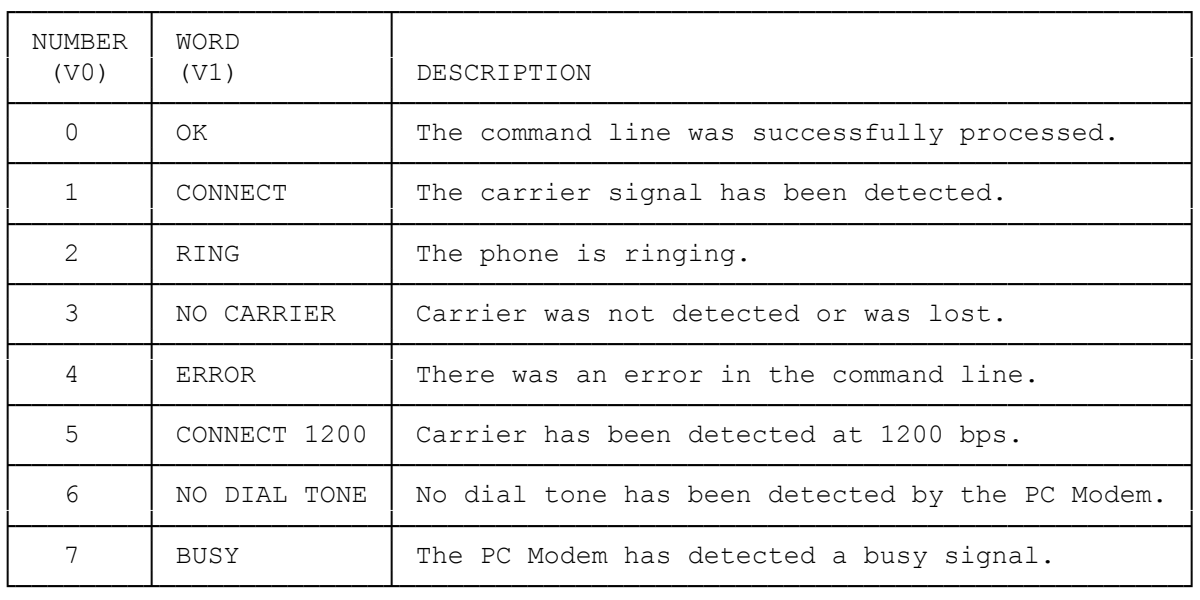

RESULT CODE NOTES:

- V0 and V1 are the modem commands that determine whether the modem is to render numeric (V0) or verbal (V1) result codes.
- The  $Q$  command determines whether or not results are sent.  $Q0$  turns on the result codes and Q1 turns off the result codes.
- The default value of V and Q commands is fixed by DIP switches. For example, when DIP Switch 7 is set to ON, these result codes do not appear on the screen unless you enter Q0 from the keyboard.
- Another command related to the result code is the X command. Depending on the selected value of this command, the result code that appears will vary.
- RING only indicates that the phone is ringing. The modem does not answer unless it is commanded to or unless auto-answer is enabled.
- \* NO CARRIER is displayed if the carrier signal from the other modem is not detected for a sufficient length of time. NO CARRIER means that a data call was not successfully completed, or that the carrier was lost during a connection.

(dkh-07/29/93)